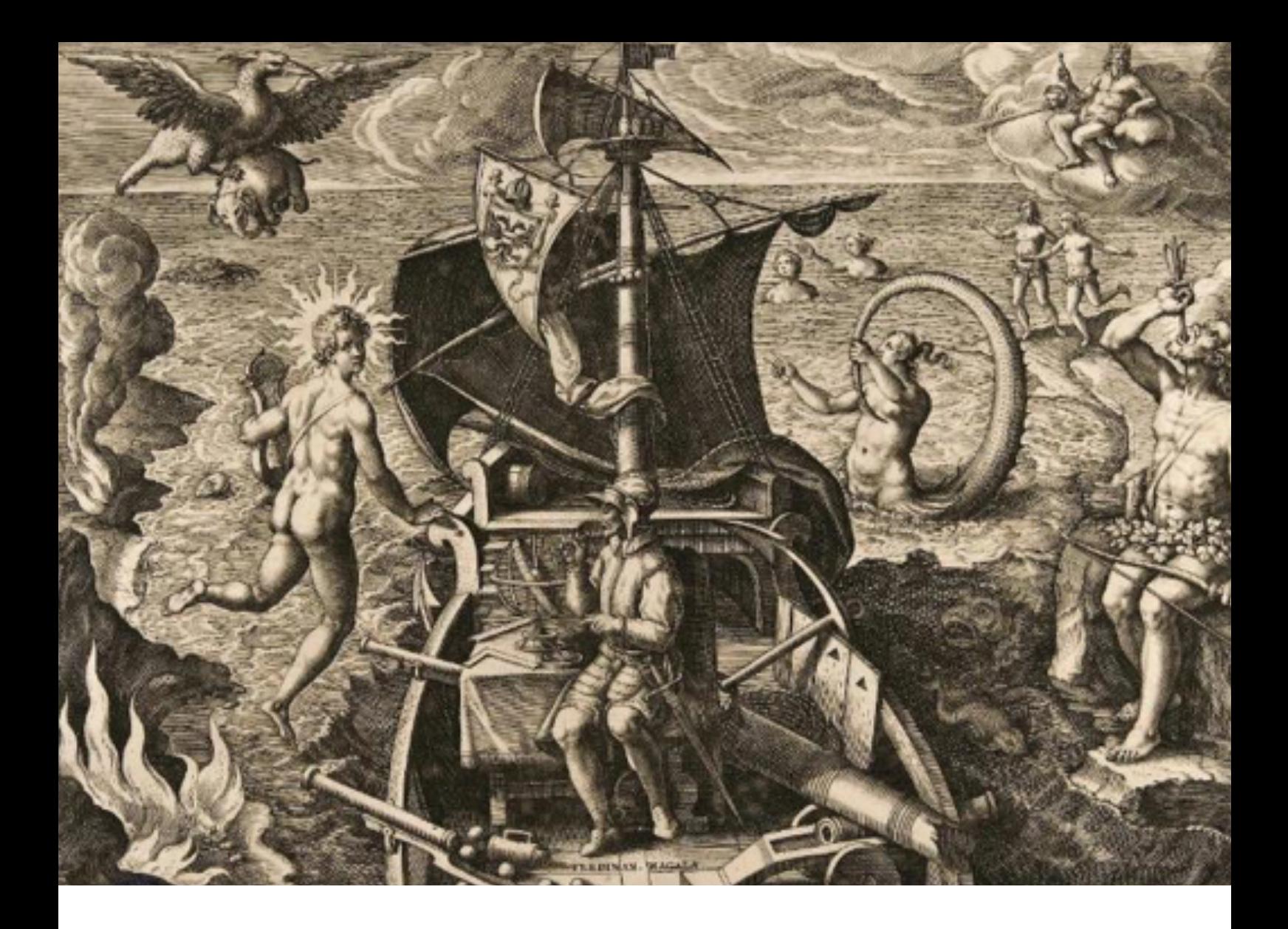

**BNEscolar > Secuencias didácticas**

# **El viaje de Magallanes y Elcano.**

Corrían las primeras décadas del siglo XVI y el mundo sobre el que Europa tenía dominio estaba iniciando un proceso de una profunda transformación. Desde mediados del siglo anterior, se buscaban nuevas rutas para llegar al sitio donde se obtenían las especias, productos sumamente valorados en aquella época. Así, en 1492, una expedición en nombre de la Corona española había llegado a un continente desconocido, hoy América, hecho que desató una intensa competencia con Portugal por controlar los territorios a medida que se los descubría y conquistaba.

En 1519, una nueva expedición partió de Sevilla, al mando de Hernando de Magallanes. Fue el comienzo de un viaje que se convirtió en una hazaña: completar la vuelta al mundo. Ese logro, que hoy puede parecernos de

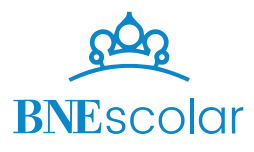

relativa importancia, fue trascendental por el impacto que tuvo en múltiples aspectos: el conocimiento y dominio de nuevos territorios y mares, los descubrimientos geográficos y de la naturaleza, el contacto con culturas desconocidas, los adelantos científicos y tecnológicos, entre otros. El proyecto que vamos a iniciar es una invitación a la indagación en busca de respuestas a ciertas preguntas:

*- ¿Qué legado ha dejado el viaje de Magallanes y Elcano a nuestra cultura?*

*- ¿Qué cambió de ayer a hoy en las distintas dimensiones del conocimiento -geográfico, científico, cultural-? ¿Y en las posibilidades de producción y de acceso al conocimiento? ¿En el uso de la lengua? ¿En los valores que guían las acciones humanas?* 

Os espera un proyecto interdisciplinario, en el que cada estación os presentará un desafío focalizado en un aspecto del conocimiento en particular y dejaréis vuestra huella en un mapa colaborativo.

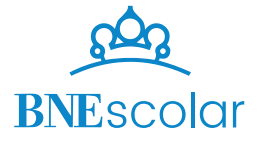

## ¿Qué vais a aprender?

 El proyecto interdisciplinario "Viaje de Magallanes y Elcano" os permitirá desarrollar diversos aprendizajes:

#### **Vinculados a la materia Geografía e Historia**

• Analizar e identificar las formas de representación de nuestro planeta en un mapa y localizar espacios geográficos utilizando datos de coordenadas geográficas.

• Comprender los procesos de conquista y colonización, y sus consecuencias.

#### **Vinculados a la materia Matemáticas**

• Desarrollar procesos de matematización en contextos de la realidad cotidiana.

• Interpretar el sentido de las coordenadas geográficas y su aplicación en la localización de puntos.

#### **Vinculados a la materia Física y Química**

• Valorar la utilidad de las máquinas simples en la transformación de un movimiento en otro diferente, y la reducción de la fuerza aplicada necesaria.

#### **Vinculados a la materia Biología y Geología**

• Caracterizar a los principales grupos de invertebrados y vertebrados.

• Utilizar claves dicotómicas u otros medios para la identificación y clasificación de animales y plantas.

#### **Vinculados a la materia Lengua Castellana y Literatura**

• Escribir relatos de viaje desde una perspectiva particular.

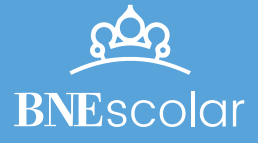

## Reconstrucción y contexto de la primera vuelta al mundo

#### **PASO 1. El contexto histórico en el que se planificó el viaje**

Era el año 1519 cuando desde el puerto de Sevilla, parten cinco naves con 239 hombres comandados por el portugués, Fernando de Magallanes, rumbo a las Islas Molucas por una ruta desconocida hacia el occidente.

Tres años después, desde el oriente llega al mismo puerto una sola de esas naves con solo 18 hombres comandados por Sebastián Elcano.

Si por un momento os detenéis a pensar en estos hechos, seguramente os surgen un sinfín de preguntas.

Es amplia y detallada la información con la que contamos hoy en día acerca de este viaje épico que cumple 500 años. Dejad que las preguntas sean vuestra brújula en la exploración de fuentes que os permitan comprender el contexto histórico en el que se gestó la expedición. Podréis ampliar los interrogantes iniciales con vuestras propias preguntas.

Las respuestas que encontraréis os sorprenderán.

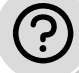

#### **Interrogantes iniciales:**

¿Cómo se veía el mundo? ¿Qué se sabía de él? ¿Qué nuevos conocimientos se incorporaban?

¿Cuáles eran los medios materiales disponibles para la expedición?

¿Cómo era el escenario internacional a principios del siglo XVI? ¿Cuáles eran los intereses de las principales potencias europeas?

¿Cuál era la motivación principal de las expediciones marítimas que se venían llevando a cabo desde las últimas décadas del siglo XV?

¿Cómo un portugués, como Magallanes, comandó tan grande travesía para la Corona española?

¿Con qué datos geográficos contaba Magallanes para planificar el viaje? ¿Qué conocimientos se tenía en la época para la navegación? ¿Qué preparación científico-práctica poseían los marinos? ¿Cómo prepararse para un viaje que se estimaba en 2 años de duración?

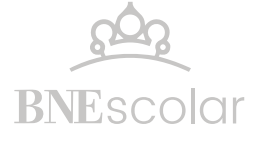

Os sugerimos una serie de materiales para comenzar la exploración:

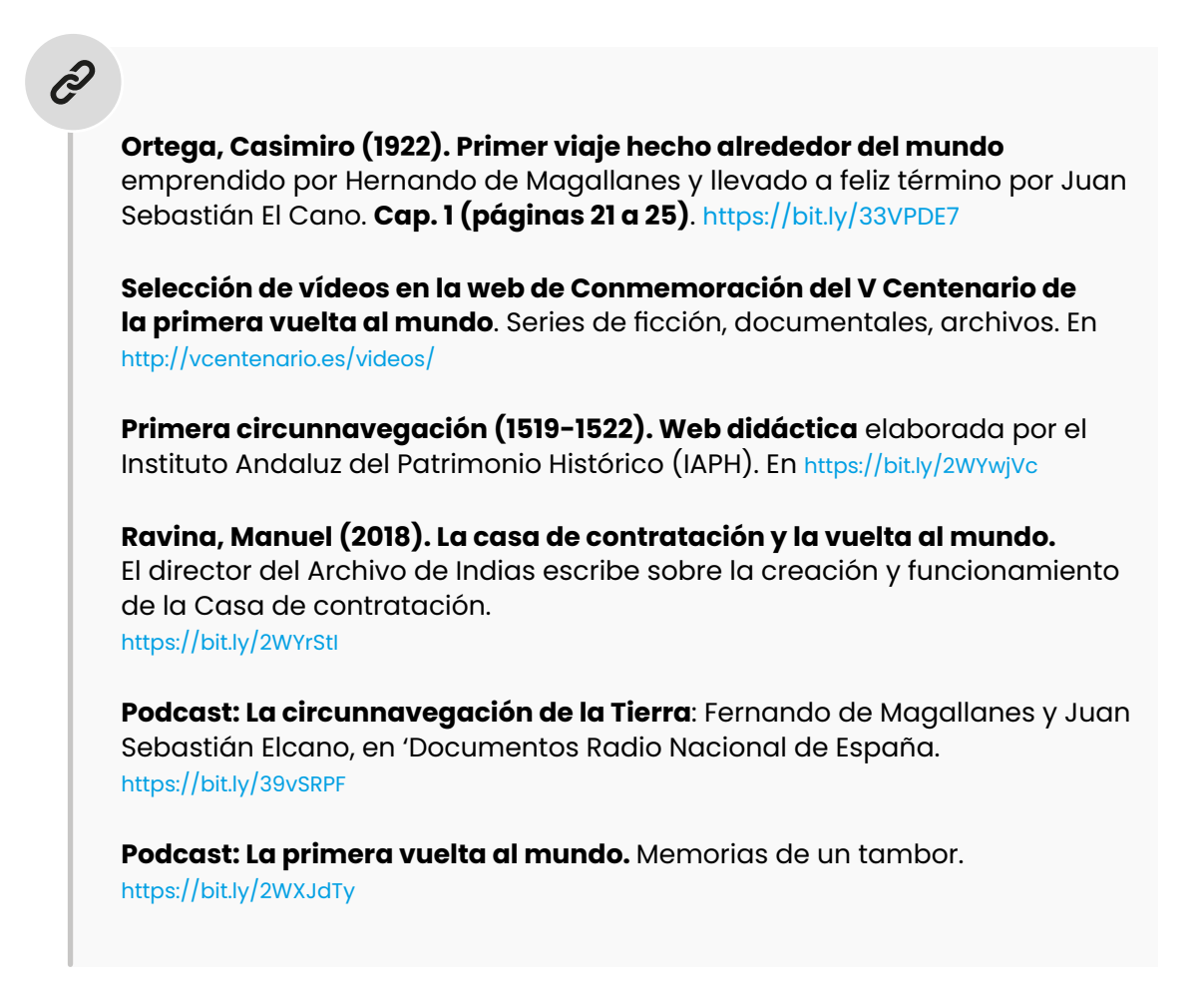

## **PASO 2. Profundización del viaje en etapas**

El primer comandante de la expedición, Fernando de Magallanes, tuvo la iniciativa de incorporar a la tripulación al geógrafo y cronista italiano Antonio Pigafetta. Su pormenorizado relato del viaje, construido con los registros de sus observaciones, es la fuente de información principal de los avatares del viaje y de los nuevos conocimientos que quedaron como legado.

Comenzad a revivir el primer viaje alrededor del globo recorriendo una línea de tiempo geolocalizada y un mapa interactivo:

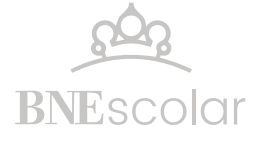

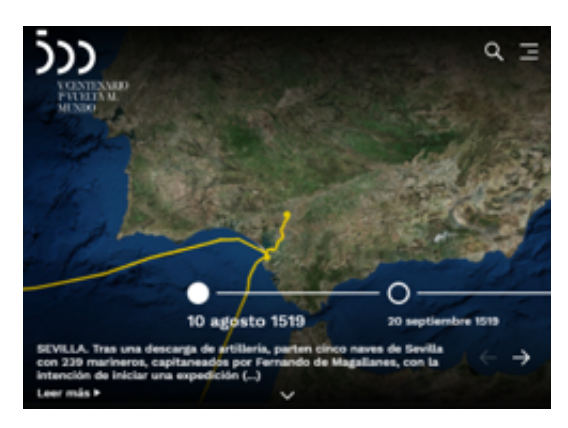

Sitio web 5° **Centenario 1ª Vuelta al Mundo**, construido con motivo de la conmemoración del quinto centenario del viaje, producido por el Ministerio de Cultura y Deporte y la UNESCO.

[http://vcentenario.es/](http://vcentenario.es/%20)

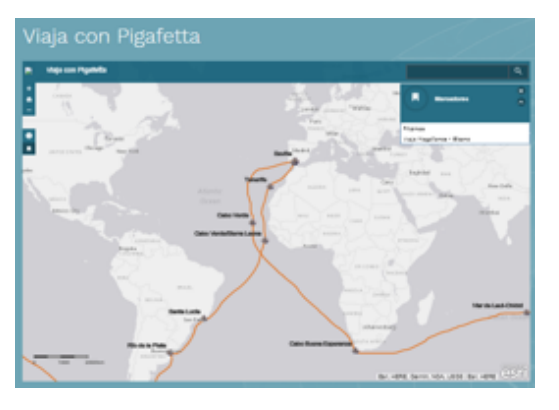

Para obtener una vista en conjunto del recorrido con puntos enriquecidos por el registro de Antonio Pigafetta, recorred el mapa interactivo

[http://vcentenario.es/la-cronica/la-expe](http://vcentenario.es/la-cronica/la-expedicion/)[dicion/](http://vcentenario.es/la-cronica/la-expedicion/)

Organizados en grupos, cada uno estará a cargo de la investigación en profundidad de un tramo del recorrido, con el objetivo de completar la siguiente ficha de análisis:

#### $\mathcal{F}_1$ **Ficha de análisis de una etapa del viaje**

¿En qué momento del viaje se ubica la etapa que analizamos (meses, años)? ¿Cuánto tiempo había transcurrido desde la partida?

¿Dónde se localiza geográficamente? ¿Los europeos habían navegado o estado previamente en ese espacio geográfico?

¿Cómo estaba conformada la tripulación? ¿En qué condiciones se encontraba? ¿Existió algún suceso que la afectase en algún sentido?

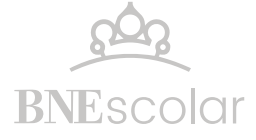

¿Qué observaciones geográficas, naturales o culturales son destacables?

¿Identificáis hechos o descubrimientos que hayan resultado de especial repercusión en el mundo de principios del siglo XVI?

#### **Fuentes de consulta**

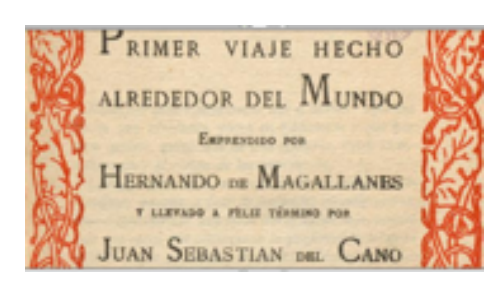

#### **Primer viaje hecho alrededor del mundo emprendido por Hernando de Magallanes y llevado a feliz término por Juan Sebastián El Cano**

#### <https://bit.ly/33VPDE7>

Síntesis elaborada por el botánico Casimiro Ortega en 1922, que agrega una relación histórica basada en el diario de Pigafetta, y el compendio traducido al francés, una carta de 1522 escrita por un secretario de Carlos V con el extracto de lo que informaron los tripulantes de la nave Victoria una vez de vuelta al emperador.y las publicaciones sobre la Historia general de las Indias.

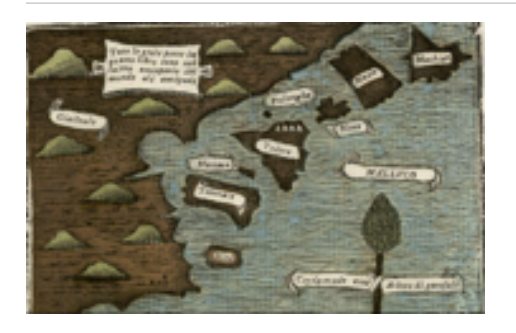

#### **Pigafetta, Antonio. Primer viaje alrededor del mundo.**

Texto en castellano (sin ilustraciones): <https://bit.ly/2wOmNcs>

Ediciones en italiano y francés con diferentes ilustraciones de gran valor:

Edición italiana de 1800: <https://bit.ly/39xTOH8>

Edición francesa de 1800: <https://bit.ly/2xyENrs>

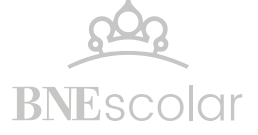

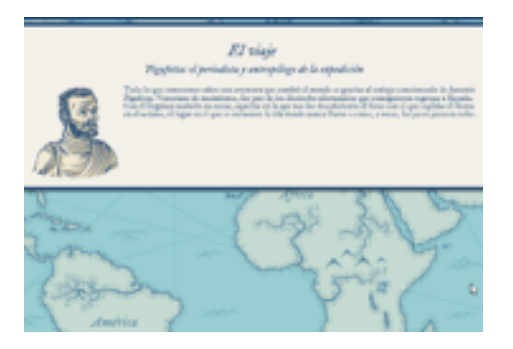

**Primera circunnavegación (1519-1522). Web didáctica** elaborada por el Instituto Andaluz del Patrimonio Histórico (IAPH). En <https://bit.ly/2Js2GDN>

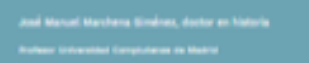

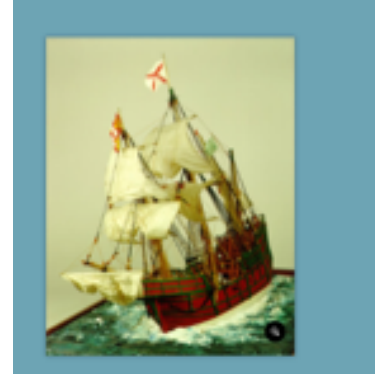

### **Marchena Giménez, José Manuel (2018) Imaginemos un día en la expedición**

El doctor en historia, Profesor Universidad Complutense de Madrid propone imaginar un día en la expedición. <https://bit.ly/3azWXYk>

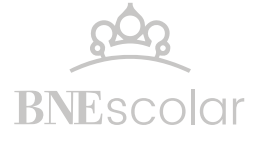

### **PASO 3. Reconstrucción colaborativa del viaje en su totalidad**

Preparad una síntesis del tramo que habéis investigado para presentar a los compañeros. Podéis ayudaros con una presentación visual con mapas e imágenes que hayáis encontrado en la exploración.

En este momento comenzaréis a gestar un mapa colaborativo que os acompañará durante todo el proyecto que abordaréis es diferentes materias. Colocad vuestra síntesis en la capa Historia del mapa, localizándola en el punto más representativo de la etapa investigada.

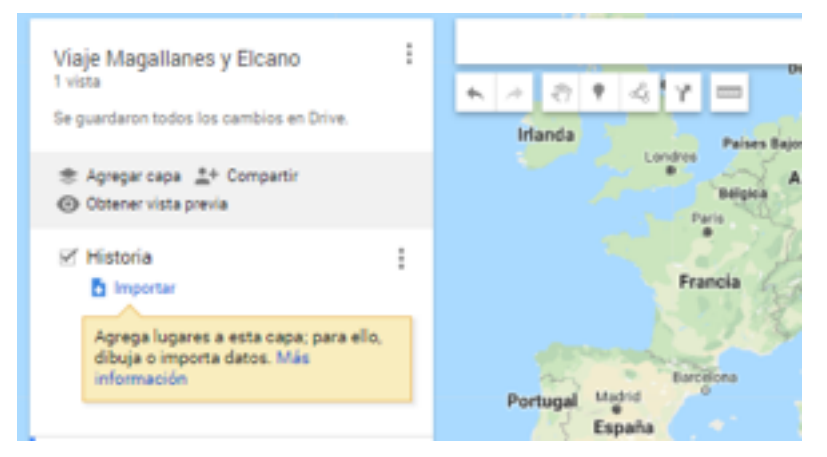

**Mis Mapas de Google** <https://www.google.com/mymaps>

Acceded al mapa colaborativo con la dirección que os proporcione el profesor.

Por último, poned a prueba vuestros conocimientos respondiendo el cuestionario de opción múltiple "¿Qué sé del viaje de Magallanes y Elcano?

*\*[Según os indique el profesor dispondréis de una versión interactiva del cuestionario en vuestro entorno virtual de aprendizaje (LMS)]*

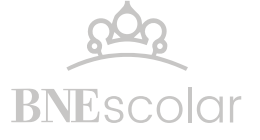

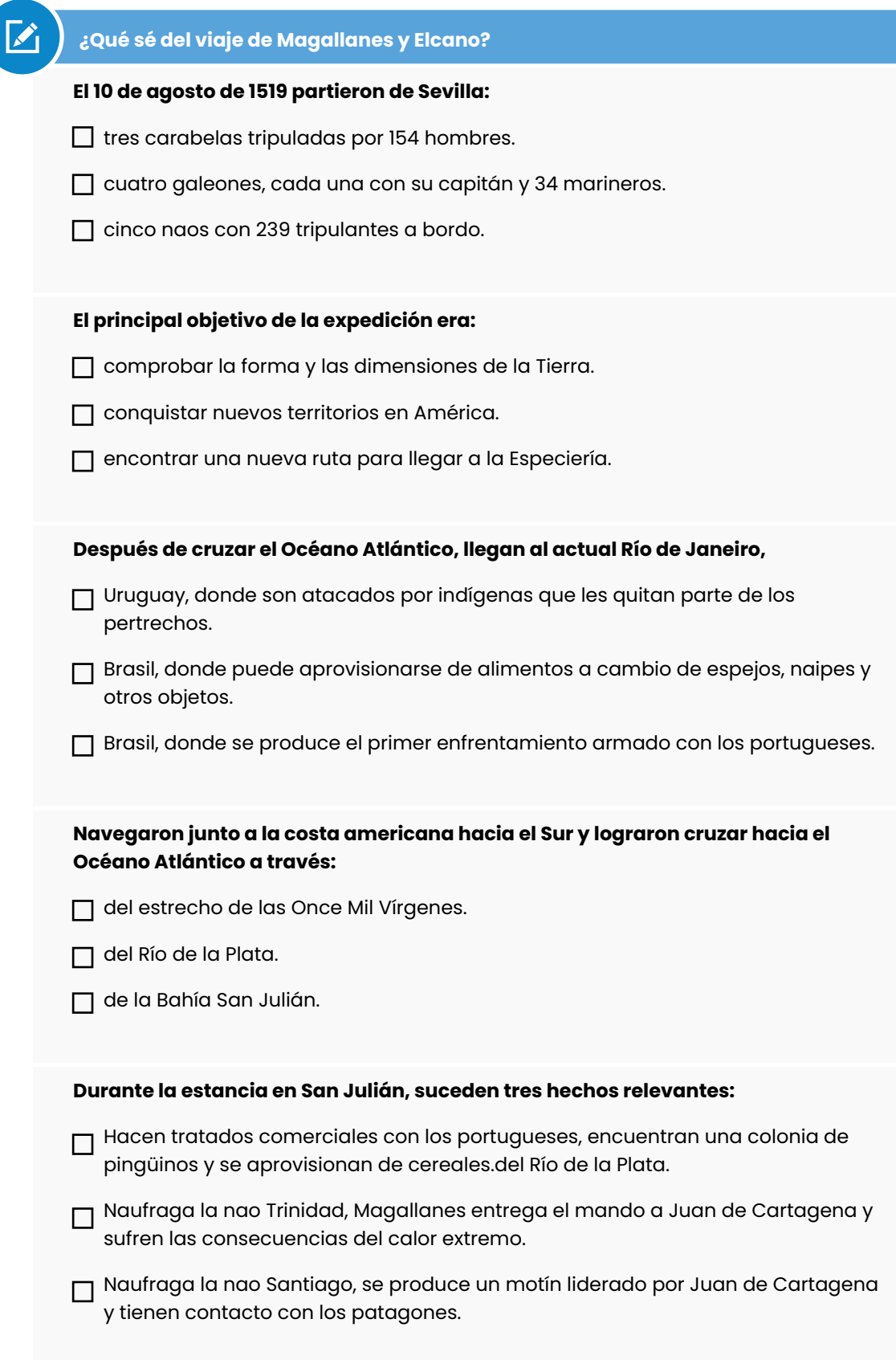

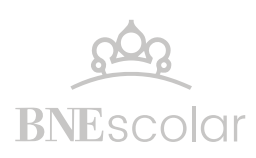

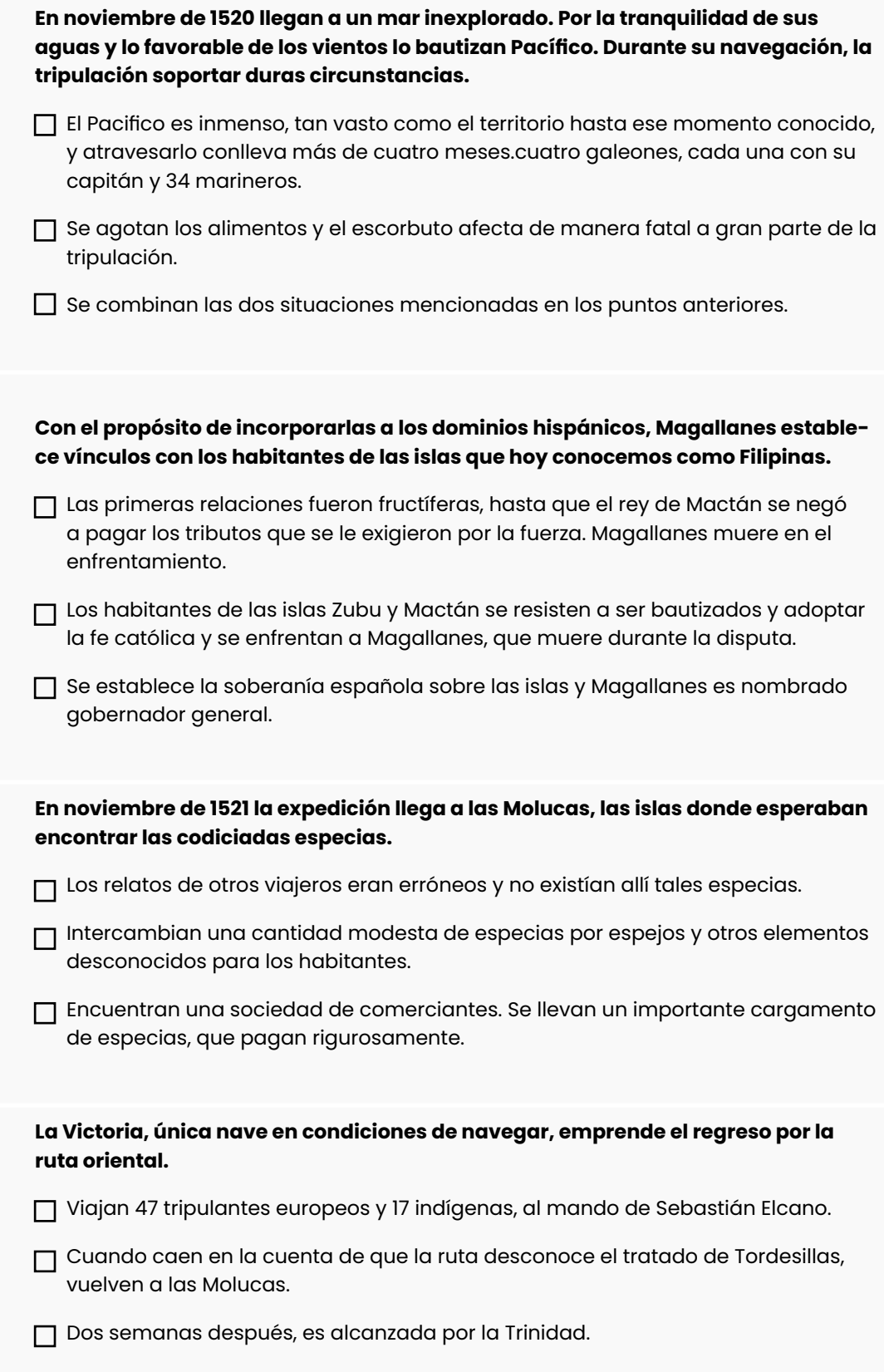

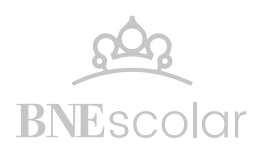

**El viaje de regreso a Sanlúcar de Barrameda exigió enfrentar condiciones extremas:**

- $\Box$  el riesgo de ser apresados por los portugueses por violar el tratado de Tordesillas (lo que sucede en Cabo Verde).
- hambre, sed y, de nuevo, el escorbuto.
- todas las anteriores, por lo que solo llegan a la Península 18 hombres.

## Estación 1: La representación del mundo ayer y hoy

### **PASO 1. Cartografía de ayer y hoy**

El primer comandante de la expedición, Fernando de Magallanes, tuvo la iniciativa de incorporar a la tripulación al geógrafo y cronista italiano Antonio Pigafetta. Su pormenorizado relato del viaje, construido con los registros de sus observaciones, es la fuente de información principal de los avatares del viaje y de los nuevos conocimientos que quedaron como legado.

Comenzad a revivir el primer viaje alrededor del globo recorriendo una línea de tiempo geolocalizada y un mapa interactivo:

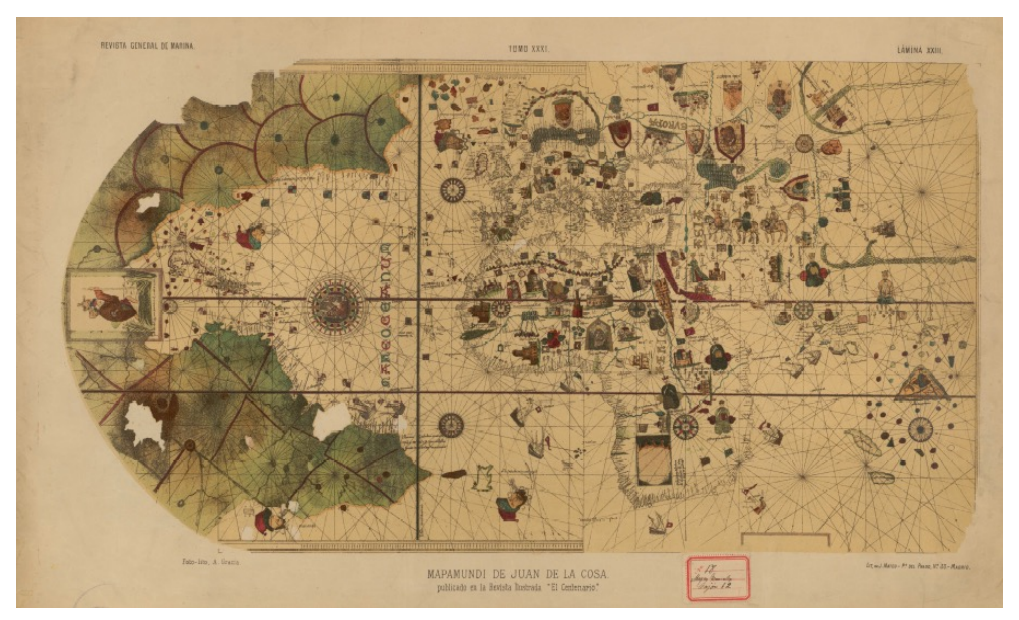

Disponible en<https://bit.ly/33X7o5Q>

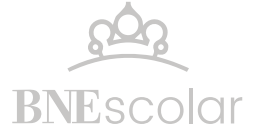

*Durante la expedición e inmediatamente después de ella se realizaron croquis e ilustraciones y para 1529 el mapamundi de Ribero representaba en su amplitud el mundo conocido.*

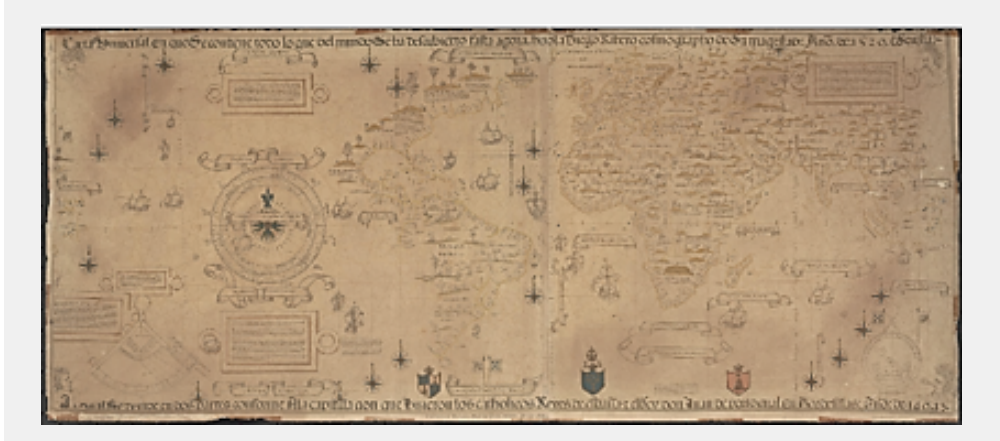

*Carta universal en que se contiene todo lo que del mundo se ha descubierto fasta agora, hizola Diego Ribero cosmographo de su magestad, año de 1529, e[n] Sevilla / La cual se devide en dos partes conforme A la capitulacion que hizieron los catholicos Reyes de españa y el rrey don Juan de portogual En Tordesillas Año de 1494 Facsímil realizado en Londres por W. Griggs, hacia 1887. <https://bit.ly/3dMfxyK>*

## **CARTA DE NAVEGACIÓN**

<https://bit.ly/2UtbX4O>

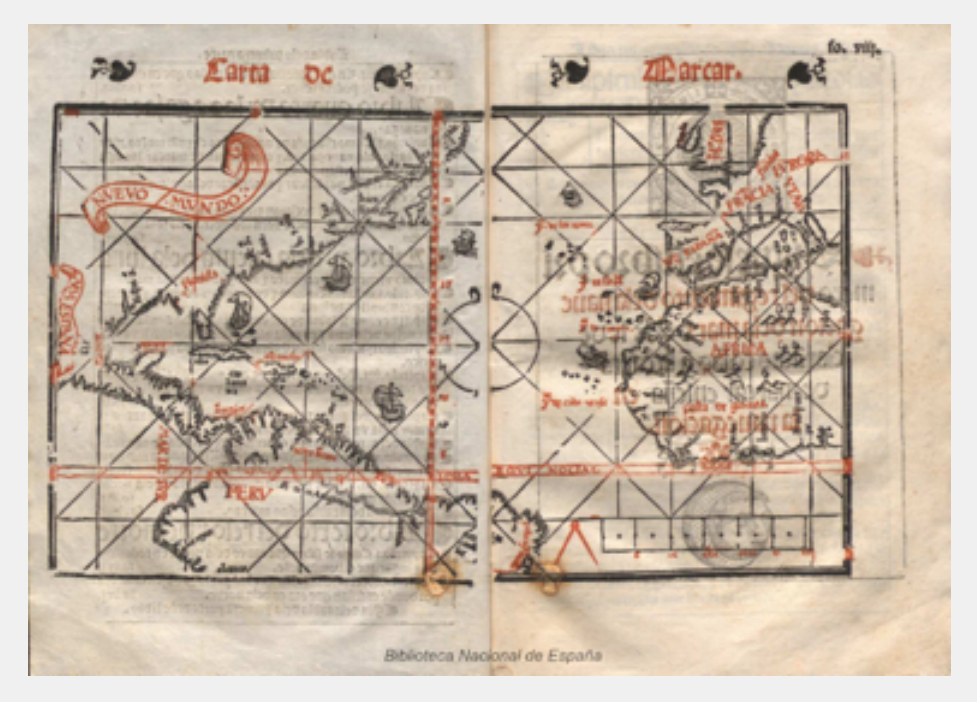

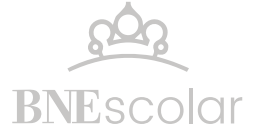

### **Atlas de Joan Martines (1587), cosmógrafo del rey Felipe II de España.**

<https://bit.ly/2UtLsfE>

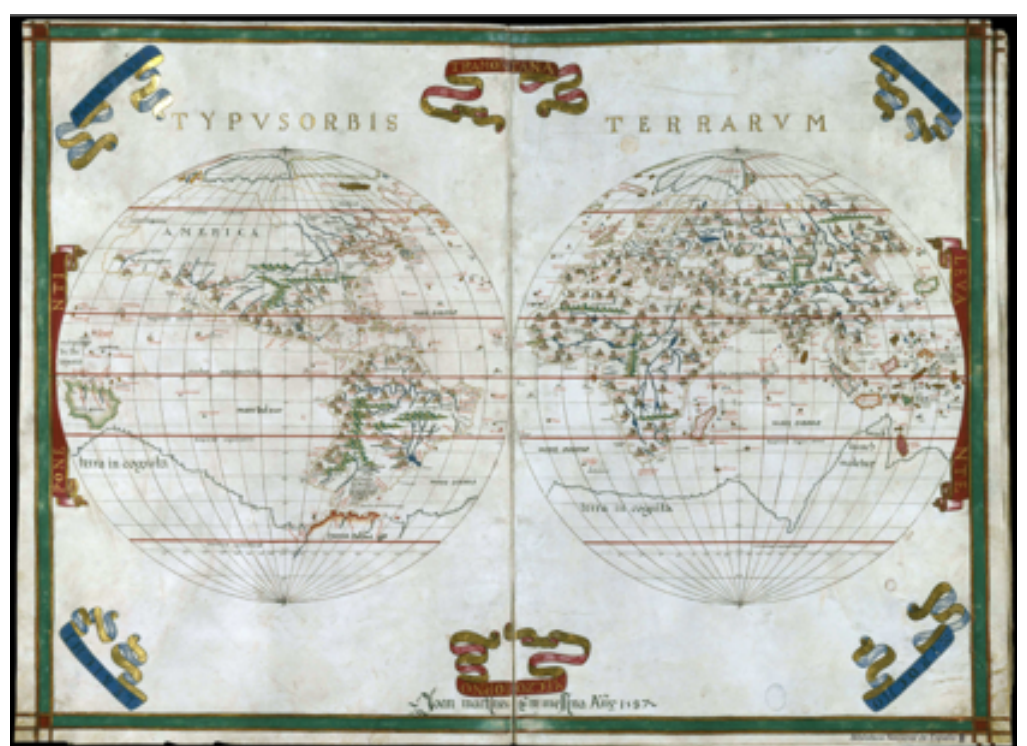

Podéis consultar detalles del mapa en<https://bit.ly/2wPOvFS>

## **Guía de preguntas**

• ¿En general, qué características tienen los mapas y las cartas de navegación de la época del primer viaje de circunvalación?

- ¿Qué recursos utilizaban para la representación (texto, líneas, símbolos, otras ilustraciones, colores)?
- ¿Qué elementos os permiten interpretar la imaginación geográfica?
- ¿Qué espacio de la superficie terrestre representa el mapa que estáis observando?

• Si comparáis ese mapa con las representaciones actuales de ese mismo lugar, ¿qué diferencias podéis apreciar? (Tened en cuenta mapas, fotografías satélites e imágenes a pie de calle proporcionadas por Google Maps o Google Earth).

• ¿Cómo imagináis el procedimiento para elaborar cartas y mapas en el siglo XVI? ¿Y en la actualidad?

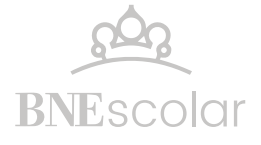

Con la ayuda [de](https://www.wdl.org/es/item/10091/%20%20) vuestro profesor encontraréis pistas en estas fuentes documentales:

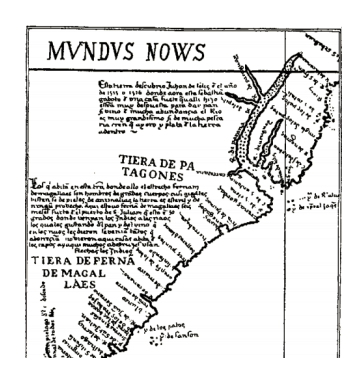

Historia de la geografía y de la cosmografía: en las Edades Antigua y Media con relación a los grandes descubrimientos marítimos realizados en los siglos XV y XVI por españoles y portugueses por Segundo de Ispizúa Año: 1922

<https://bit.ly/39vFnDx>

El libro profundiza en la preparación científica de los viajes. Capítulo IX: Viaje de Magallanes y Elcano (pág. 375)

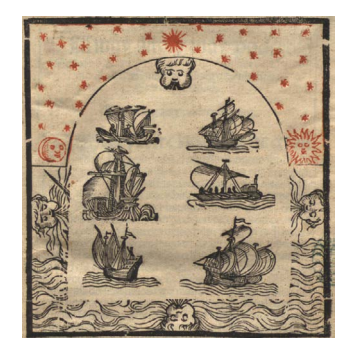

Regimie[n]to de nauegacio[n] : contiene las cosas que los pilotos ha[n] de saber para bien nauegar: y los remedios y auisos que ha[n] de tener para los peligros que nauegando les pueden suceder. Pedro de Medina, 1563

<https://bit.ly/2UN0v32>

Es un resumen, una adaptación de carácter práctico y menos complicada, de los conceptos del Arte de navegar. Las ilustraciones son grabados xilográficos intercalados en el texto o a toda plana, algunos en rojo y negro.

## **PASO 2. NUESTRO MAPA DEL VIAJE ALREDEDOR DE LA TIERRA**

Mantened los grupos y la distribución del viaje en etapas que habéis establecido para cada uno.

En esta estación en vuestro mapa colaborativo, encontraréis la capa "Geografía", señalad allí:

- Puntos de partida y llegada de cada etapa del viaje.
- Ruta que une los puntos de partida y llegada.

- Imágenes representativas de los distintos lugares del recorrido utilizando el zoom o la vista a pie de calle en los casos en que esté disponible y tomará capturas de imágenes.

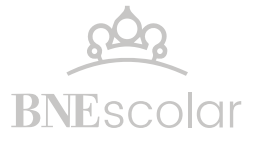

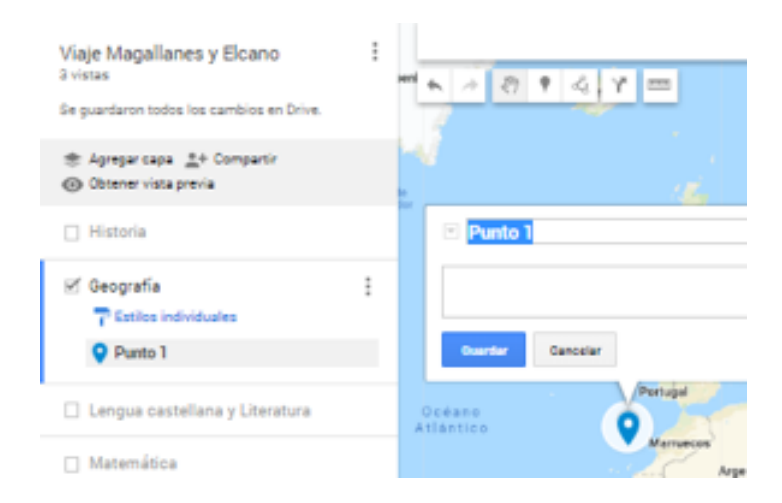

#### **Mis Mapas de Google**

<https://www.google.com/mymaps> Acceded al mapa colaborativo con la dirección que os proporcione el profesor.

#### **Ejemplos**

[Viaja con Pigafetta](http://vcentenario.es/la-cronica/la-expedicion/)

[Distintas versiones del mapa sobre](https://www.rutaelcano.com/versiones-del-mapa

)  [el viaje de la primera vuelta al mun](https://www.rutaelcano.com/versiones-del-mapa

)[do](https://www.rutaelcano.com/versiones-del-mapa

) (Google maps, Google Earth)

Contaréis con estas fuentes fundamentales:

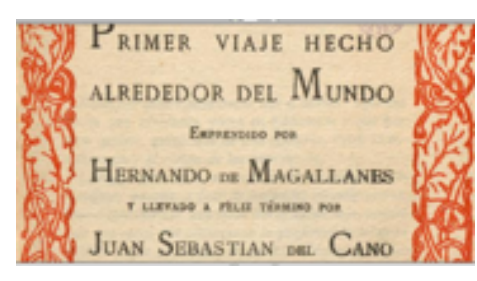

**Primer viaje hecho alrededor del mundo emprendido por Hernando de Magallanes y llevado a feliz término por Juan Sebastián El Cano** 

<https://bit.ly/33VPDE7>

Síntesis elaborada por el botánico Casimiro Ortega en 1922, que agrega una relación histórica basada en el diario de Pigafetta, y el compendio traducido al francés, una carta de 1522 escrita por un secretario de Carlos V con el extracto de lo que informaron los tripulantes de la nave Victoria una vez de vuelta al emperador, y las publicaciones sobre la Historia General de las Indias.

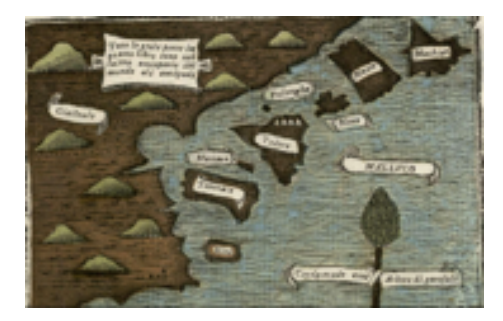

#### **Pigafetta, Antonio. Primer viaje alrededor del mundo.**

Texto en castellano (sin ilustraciones): <https://bit.ly/2wOmNcs>

Ediciones en italiano y francés con diferentes ilustraciones de gran valor: Edición italiana de 1800: <https://bit.ly/39xTOH8> Edición francesa de 1800: <https://bit.ly/2xyENrs>

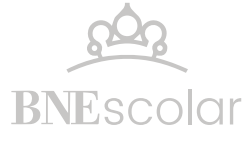

# **PASO 3. AUTOEVALUACIÓN**

Completad la siguiente autoevaluación de forma individuasecuenc

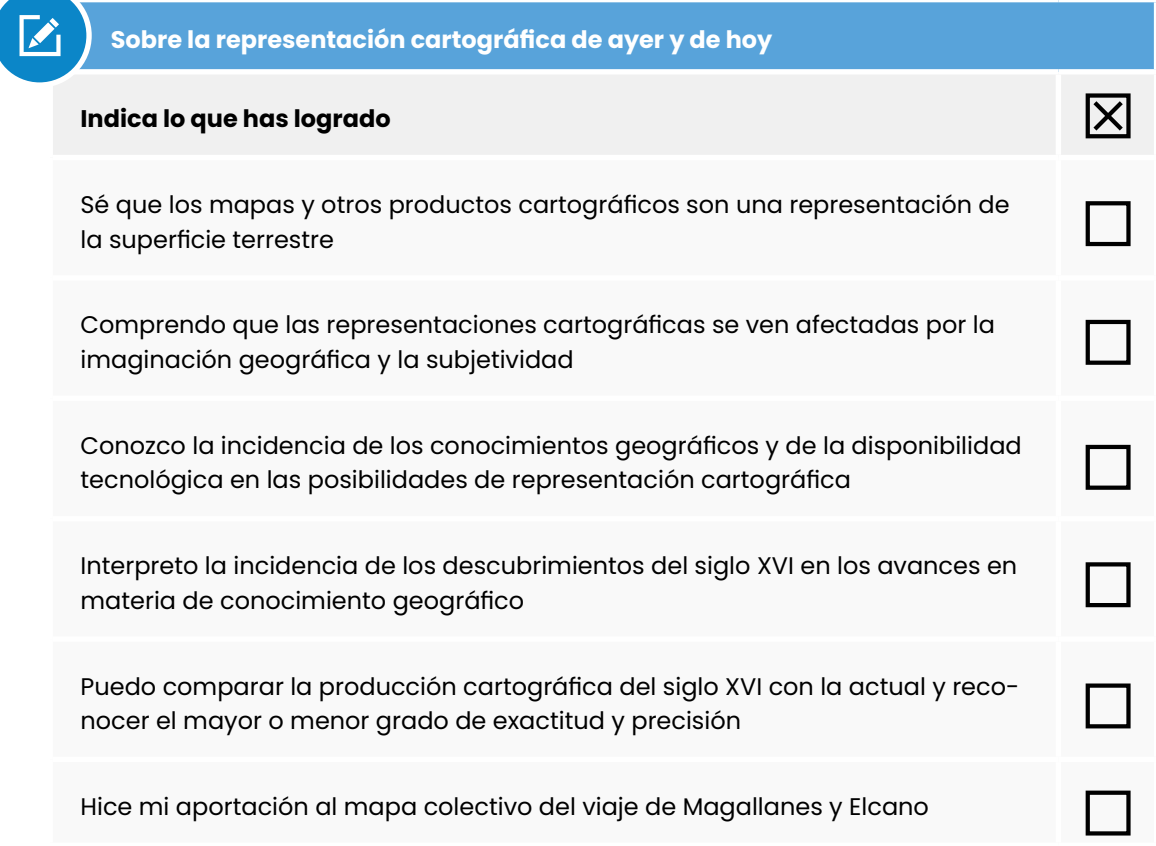

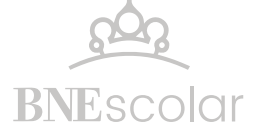

Estación 2. Cuestión de coordenadas: ¿cómo situarse en el globo?

El primer comandante de la expedición, Fernando de Magallanes, tuvo la iniciativa de incorporar a la tripulación al geógrafo y cronista italiano Antonio Pigafetta. Su pormenorizado relato del viaje, construido con los registros de sus observaciones, es la fuente de información principal de los avatares del viaje y de los nuevos conocimientos que quedaron como legado.

Comenzad a revivir el primer viaje alrededor del globo recorriendo una línea de tiempo geolocalizada y un mapa interactivo.

#### **PASO 1. EL PROBLEMA DE LAS COORDENADAS GEOGRÁFICAS**

Ya habéis repasado con el profesor vuestros conocimientos sobre el concepto de latitud y longitud y la forma de calcularlas, la definición de paralelos y meridianos y vuestras opiniones sobre su utilidad.

Para situaros en el problema que representaban estas cuestiones para la navegación en la época de la expedición de Magallanes, leed este fragmento de los registros del viaje:

"El 18 tomaron la altura del Sol, que se reconoció ser de 23. grad. y 5. minutos de latitud Austral, é hicieron otras observaciones las menos defectuosas, que se podían exigir en el estado que tenía entonces la Astronomía. El 27. se hicieron á la vela prolongando la Costa hasta el Sábado 31. de Diciembre, en que volviendo á tomar la altura se hallaron en 25. grad. y 23. min. al Sur de la Equinoccial".

dár morivo de quesa á los Pogrugueses, y porque dar monteo de que sa a tos Pogrigoress, y Johnson<br>recibilendo Esclaves à bondo no le construieren los<br>batainentes. El ya romanon la citata del Sol, que<br>se reconoció ser de 25, grad. y 45, minutos de lati-<br>tud Austral, é h nos defectuoses que se podon exigir en el estado que<br>reala en morces la Astronomía. El 17, se hicieron si la veia prolongando la Costa hasta el Ŝabado 3 t. de Diciembre, en que volviendo à tomar la altura se<br>hafaton en 23 grad, y 23 min. Il Sur de la Feuinoccial (x).

Primer viaje hecho alrededor del mundo emprendido por Hernando de Magallanes y llevado a feliz término por Juan Sebastián El Cano, de Casimiro Ortega. Edición del año 1922. Pág. 31<https://bit.ly/2QXNUJ2>

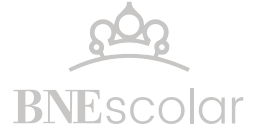

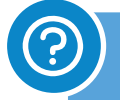

 **¿Cómo se orientaban en la superficie terrestre los navegantes de principios del siglo? XVI?** 

¿Dónde situarían el relato leído?

Si no había certezas sobre la forma ni las dimensiones de la Tierra, ¿era posible establecer un sistema de coordenadas como el que conocemos actualmente? ¿Con cuál de los dos tipos de coordenadas habría dificultades -latitud o longitud-?

¿Cómo harían los navegantes para orientarse durante un viaje o para localizar un sitio? ¿Qué tipo de cálculos creéis que harían? ¿Podéis representar gráficamente el procedimiento que pensáis que utilizaban?

Después de consultar y analizar las siguientes fuentes, reelaborad por escrito las respuestas a las preguntas iniciales.

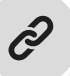

## **FUENTES**

*Disertación sobre la historia de la naútica y de las ciencias matemáticas que han contribuido a sus progresos entre los españoles*. Año 1846. Obra póstuma del Excmo. Sr. D. Martín Fernández Navarrete. <https://bit.ly/2JtAmRu>

Situaciones que exigían cálculos matemáticos necesarios para la ubicación y la navegación. Pág. 155 en adelante.

*Historia de la geografía y de la cosmografía: en las Edades Antigua y Media con relación a los grandes descubrimientos marítimos realizados en los siglos XV y XVI por españoles y portugueses, de Segundo de Ispizúa.* <https://bit.ly/2wJhDyH>

Capítulo VII: El ARTE de navegar y los "libros del saber de Astronomía" Resolución de los problemas astronómicos, geográficos y geodésicos por medio del astrolabio. Tipos de astrolabios: redondo, planisférico y náutico.

*Derrotero del viaje al Maluco, formado por Francisco Albo, piloto de la nao Trinidad y, posteriormente, de la nao Victoria, con indicación pormenorizada de las coordenadas cartográficas.* Transliteración a cargo de Cristóbal Bernal Chacón.

<https://bit.ly/3dLs5WK>

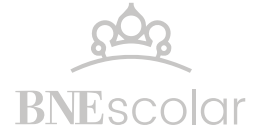

Tratado de la esphera y del arte del marear. Francisco Faleiro, 1535 (reproducción del original, de 1915). [http://bdh.bne.es/bnesearch/detalle/bdh0000248278](http://bdh.bne.es/bnesearch/detalle/bdh0000248278%20) Resultan de especial interés los gráficos que representan los análisis y cálculos astronómicos.

Astrolabio Divermates - Cómo utilizarlo Tutorial para utilizar un astrolabio. <https://www.youtube.com/watch?v=YGligu2JpAY>

#### **PASO 2. COORDENADAS EN ACCIÓN**

¿Os animáis a identificar en un mapa actual un punto del recorrido de la expedición de Magallanes valiéndose de las descripciones incluidas en relatos del viaje?

Por ejemplo:

rria al SO.; navegó a longo de costa; era arenosa y muy baja, y a dos leguas tenía fondo de ocho, nueve y diez brazas. El día 9, en latitud S. 38° 30', era hondable, no muy alta, corría al O. 1/4 NO., y la punta que forma la llamó de las Arenas. El 10, en latitud 38° 48', corría la costa de E. a O., y era linda y de mucho fondo. El 11, en latitud de 38° 47', continuaba de E. a O., hondable, con muchos montecitos verdes y tierra baja. El 12, navegó al OSO.; al anochecer dió fondo en nueve brazas, y más adelante, en 13 (hacia el río Colorado), donde tuvo un temporal

*"El día 9, en latitud S. 38° 30', era hondable, no muy alta, corría al O. 1/4 NO., y la punta que forma la llamó de las Arenas.*

*El 10, en latitud 38° 48', corría la costa de E. a O., y era linda y de mucho fondo.*

*El 11, en latitud de 38° 47', continuaba de E. a O., hondable, con muchos montecitos verdes y tierra baja."*

Disponible en: *<https://bit.ly/2xAa2SZ>*

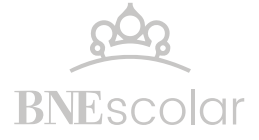

En grupos, distribuiros una etapa específica del recorrido para realizar las siguientes actividades:

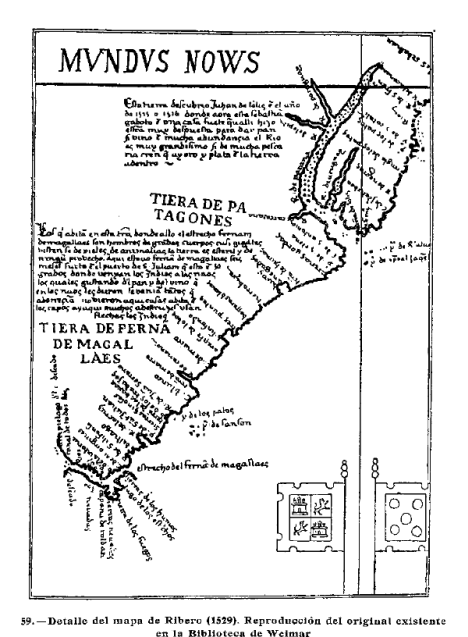

a) Identificad en el texto que utilizaréis de base los sitios por los que navegó la tripulación durante el tramo elegido.

> *Historia de la geografía y de la cosmografía: en las Edades Antigua y Media con relación a los grandes descubrimientos marítimos realizados en los siglos XV y XVI por españoles y portugueses* por Segundo de Ispizúa. Año 1922.

> El capítulo IX: Viaje de Magallanes lo encontraréis a partir de la página 375.

#### <https://bit.ly/2JxWwSp>

b) Con la información aportada en el relato, situad el sitio exacto en la capa "Matemática" de vuestro mapa colaborativo del proyecto que ya tenéis creado en "Mis mapas de Google".

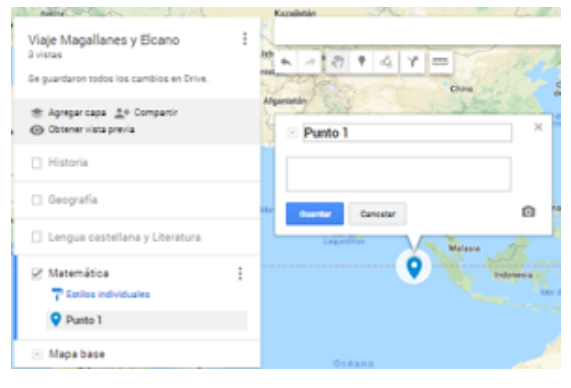

Mis Mapas de Google *[https://www.google.com/my](https://www.google.com/mymaps)[maps](https://www.google.com/mymaps)* 

Acceded al mapa colaborativo con la dirección que os proporcione el profesor.

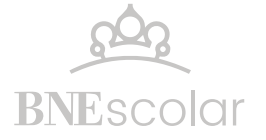

c) Comparad si los valores de la latitud mencionados en el texto de Ispizúa se corresponden con los valores de las localizaciones en Google Maps.

Importante: las aplicaciones de mapas de Google utilizan el sistema GPS, por lo que para comparar habrá que convertir los valores a DMS.

d) Si hubiera diferencias, decidid, en cada caso, si se trata de una equivocación en la localización (punto b) o de los errores de cálculo propios de la navegación del siglo XVI. Si persisten las diferencias, colocad dos marcadores (utilizar distinto color o formato).

e) Elaborad una tabla con los datos obtenidos:

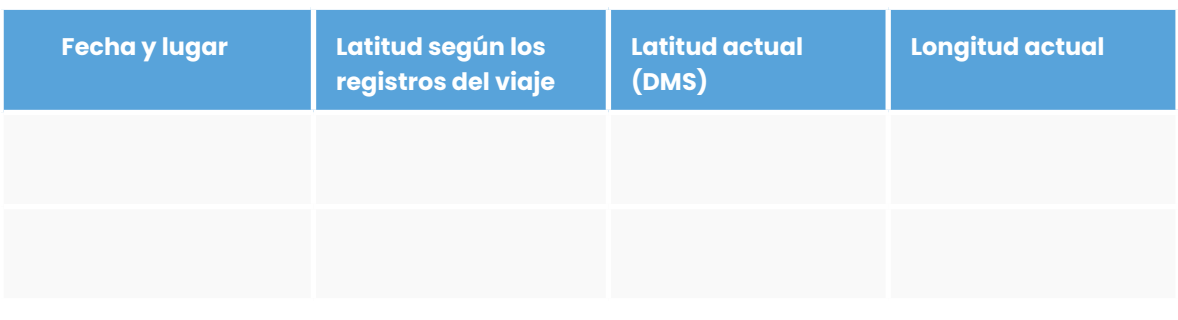

f) Observad la posición de los marcadores en el mapa y los datos de la tabla y elaborad vuestras conclusiones:

## **¿Qué grado de avance en los conocimientos matemáticos y astronómicos necesarios para la navegación tenían los pilotos de la expedición de Magallanes y Elcano?**

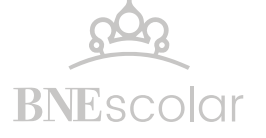

## **PASO 3. PUESTA EN COMÚN Y AUTOEVALUACIÓN**

Compartid vuestras localizaciones en el mapa base y conclusiones con el grupo clase.

Para finalizar responded personalmente la siguiente autoevaluación.

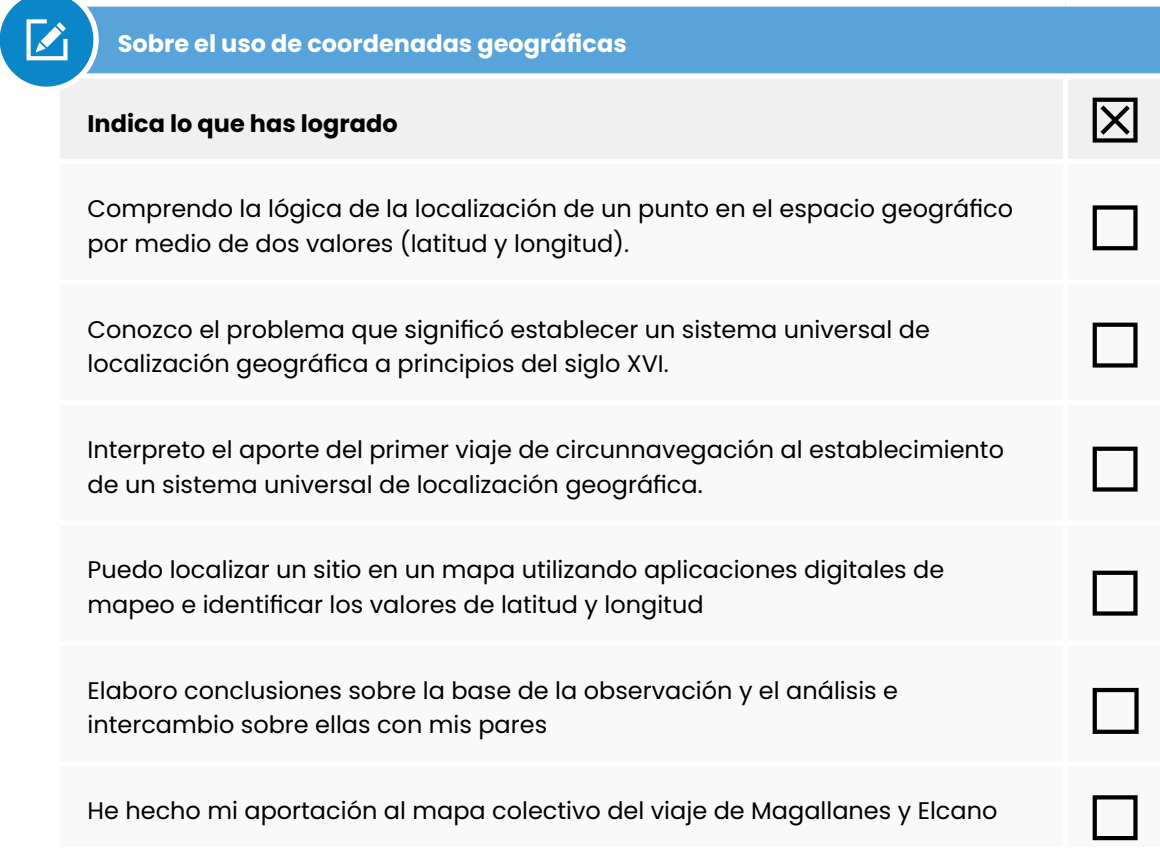

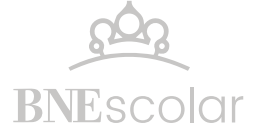

## Estación 3. Máquinas sencillas para grandes navegantes

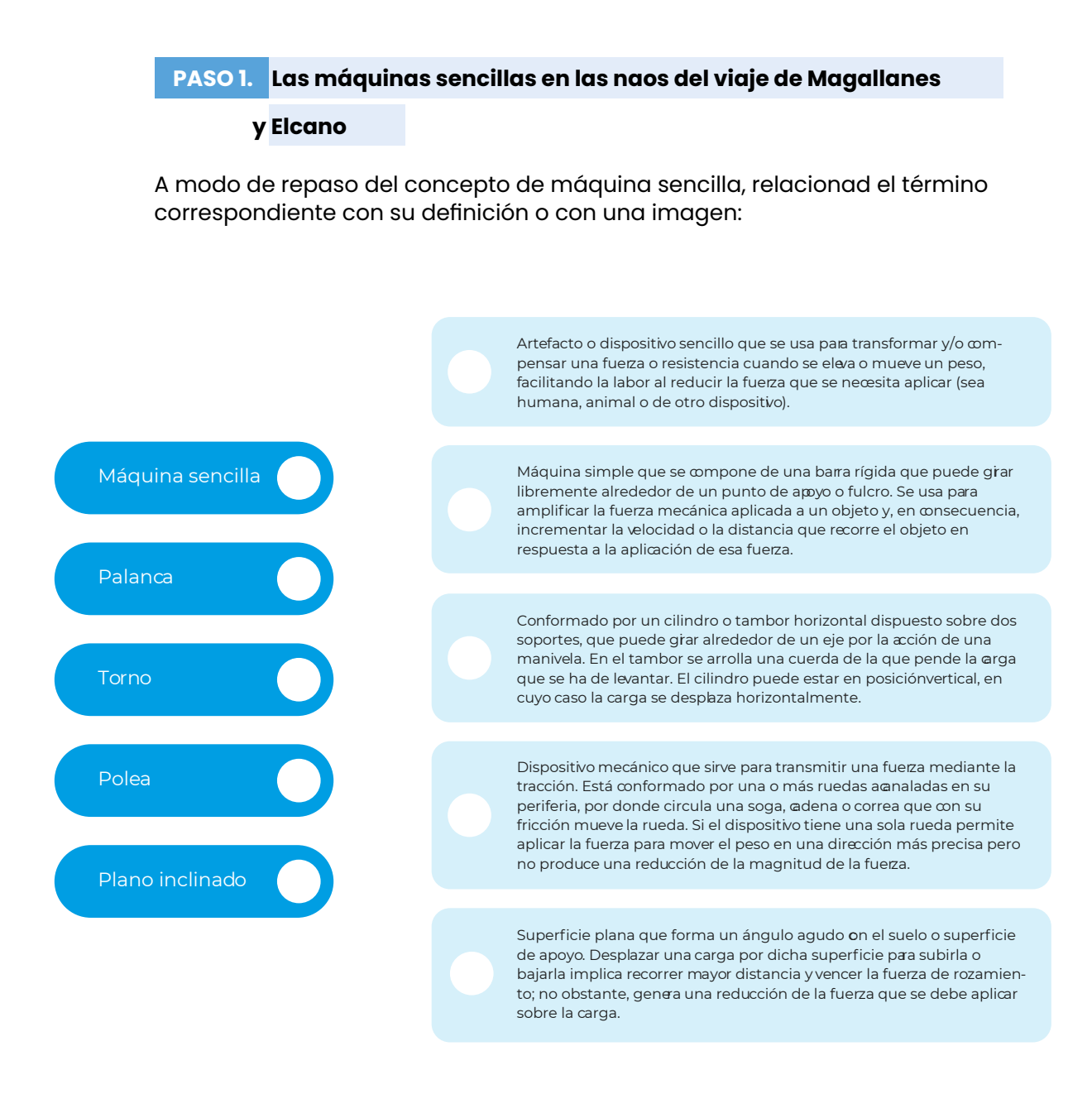

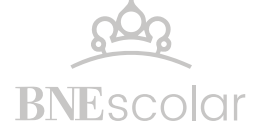

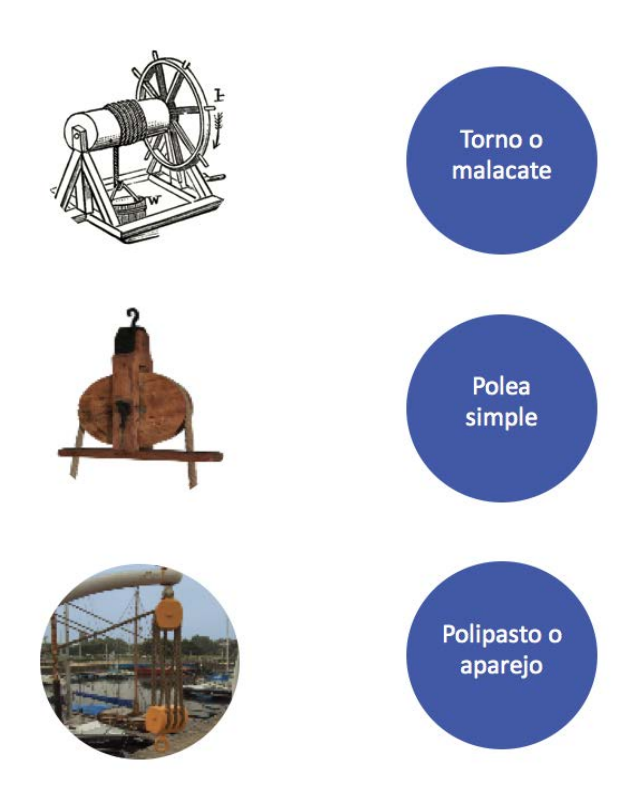

Observad los siguientes vídeos y tomad notas para completar una lista de las máquinas sencillas utilizadas en las labores de la tripulación, el tipo de máquina, su finalidad y ventajas de uso.

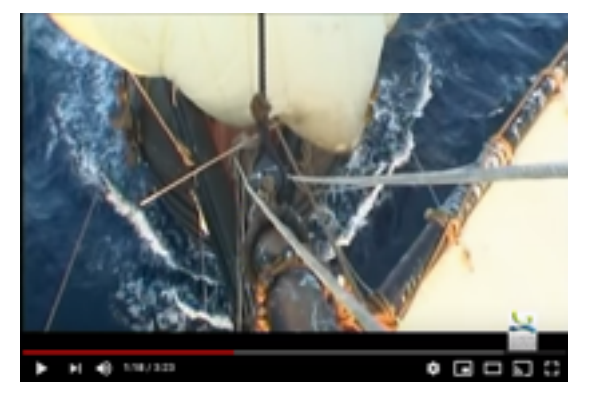

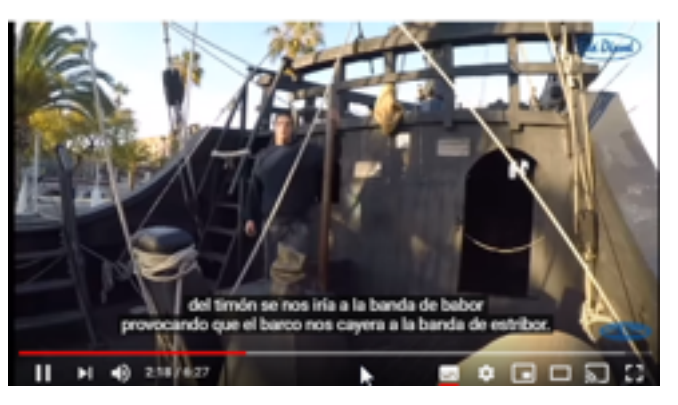

[Fundación Nao Victoria](https://youtu.be/zOP8QRODRf0) [Nao Victoria, como se navegaba en la Edad](https://youtu.be/SrtSWzTSQ54)  [Media](https://youtu.be/SrtSWzTSQ54)

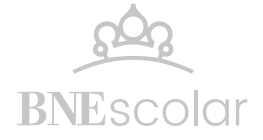

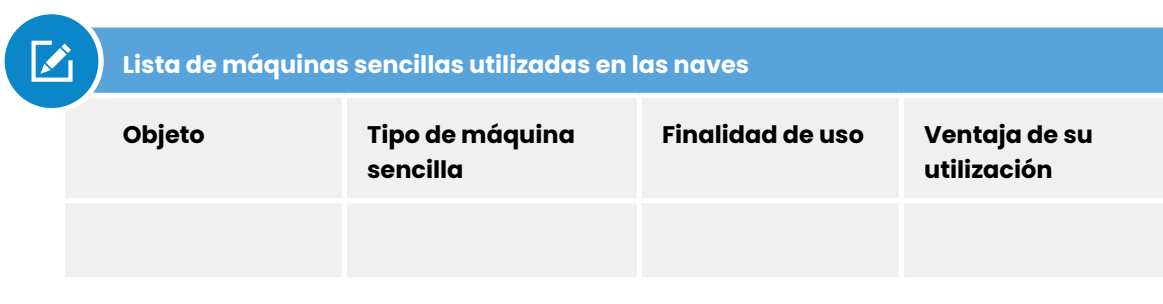

## **PASO 2. Ingenieros por un día**

El desafío de esta estación es diseñar un dispositivo que utilizarían en una nave típica de principios del siglo XVI para la navegación y para las tareas de carga y descarga.

Cada grupo construirá un modelo en 3D a escala de una máquina sencilla (polea, palanca, torno, plano inclinado) considerando el diseño, el tamaño y su funcionamiento.

Podréis optar por trabajar en papel y material descartable o realizar un modelo digital

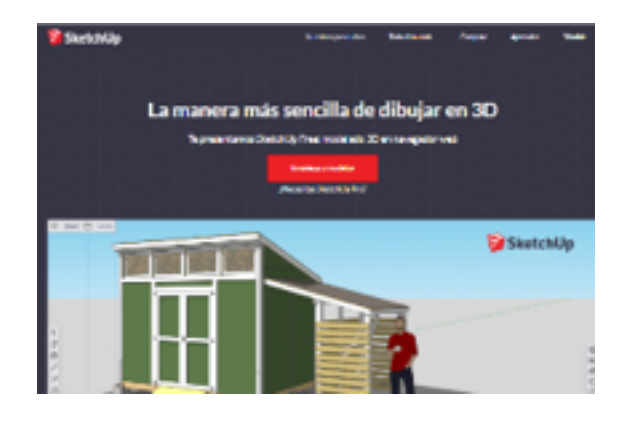

Sketchup. Modelo 3D en navegador web [https://www.sketchup.com/es/products/sket](https://www.sketchup.com/es/products/sketchup-free)[chup-free](https://www.sketchup.com/es/products/sketchup-free) 

[Comunidad 3D Warehouse](https://3dwarehouse.sketchup.com/)

Reúne modelos realizados con el programa Sketchup.

Ver ejemplos de modelos de máquinas simples:

[Relación de ejemplos de máquinas simples](https://3dwarehouse.sketchup.com/search/?q=maquina%20simple) 

Ejemplo de Polea construida en Sketchup

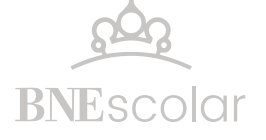

## **PASO 3. Puesta en común, coevaluación y contribución al mapa**

### **colaborativo**

Para compartid vuestro modelo con el grupo clase deberéis justificarlo valiéndoos de explicaciones técnicas, cálculos y gráficos.

Evaluad el trabajo de vuestros compañeros, utilizando la siguiente guía de análisis.

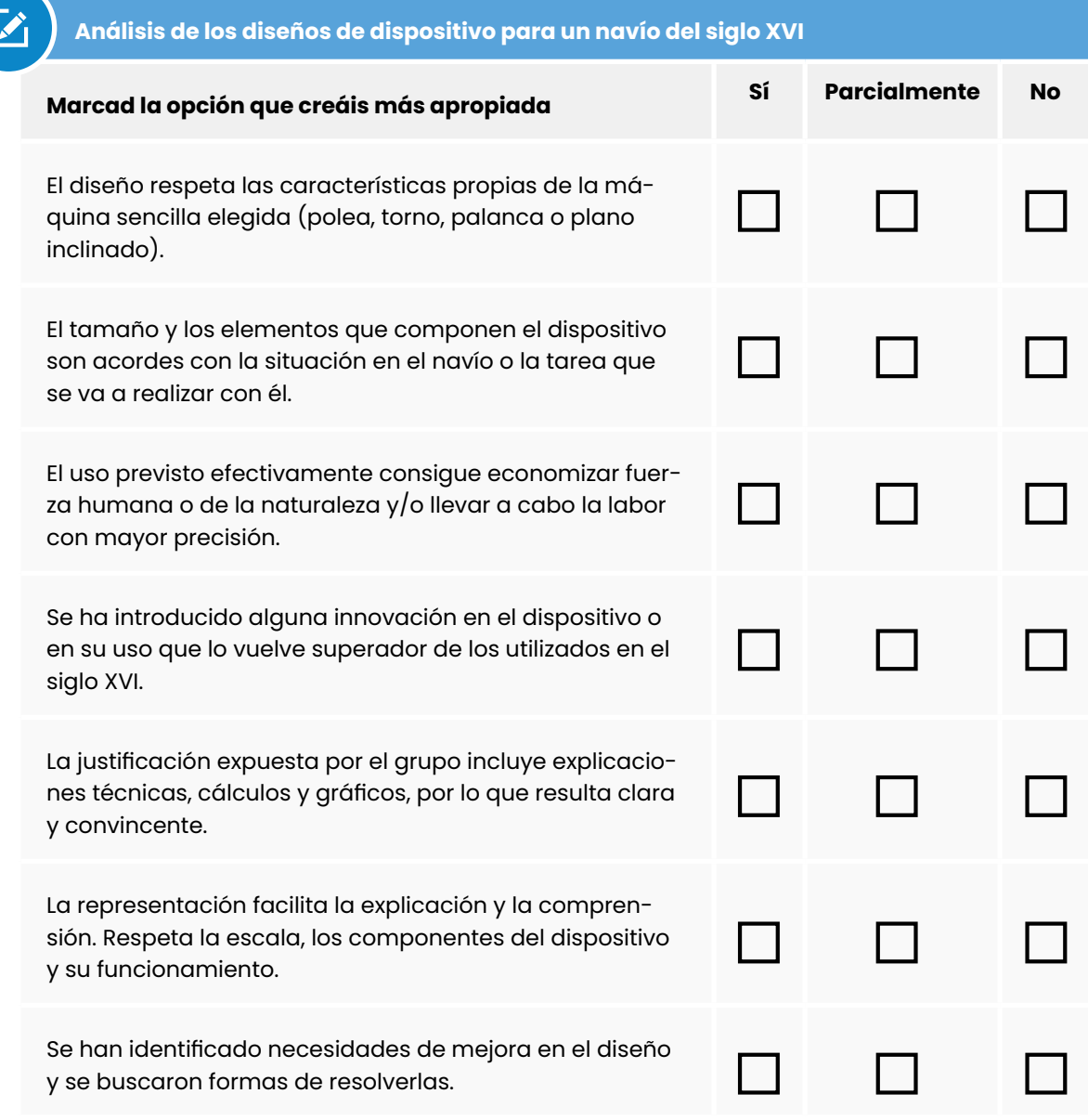

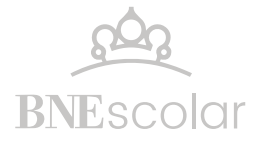

Es momento de sumar vuestros modelos 3D al mapa colaborativo en la capa "Física". Estableced un punto en el recorrido donde consideréis que vuestra máquina simple fue más utilizada por la tripulación. Tal vez durante la navegación en pleno océano, en un puerto o una larga estancia. Insertad en vuestra marca una fotografía del modelo o un enlace a vuestra versión digital.

## Estación 4. Un viaje de descubrimientos de flora y fauna

## **PASO 1. Los descubrimientos de flora y fauna**

Como sabéis, el viaje de Magallanes y Elcano tenía como finalidad principal llegar al sitio donde se obtenían las apreciadas especias -principalmente clavo, canela y nuez moscada. Se trataba de una serie de plantas que se aprovechaban como saborizantes, colorantes y aromatizantes naturales para alimentos, cosméticos y productos farmacéuticos. Finalmente, el viaje aportó innumerables conocimientos acerca de especies tanto vegetales como animales. En el viaje de regreso y en otros posteriores se trasladaron muestras de muchas de las especies, lo que promovió un proceso de intercambio que ha llegado hasta hoy con la península y otros lugares de Europa.

Como en otros aspectos del viaje alrededor del mundo, la participación de Antonio Pigafetta fue fundamental. En sus registros, describió y catalogó una gran cantidad de especies vegetales y animales. Por ello, nos basaremos en su obra para identificar los descubrimientos en materia de flora y fauna. También echaremos mano al trabajo de Casimiro Ortega -basado en el anterior-.

Mantened la distribución de las etapas del viaje que ya habéis establecido en otras materias, para realizar una lectura en profundidad de ese período e identificar los descubrimientos en materia de flora y fauna. Prestad atención a las especies que se mencionan y describen fruto de la observación directa y tened en cuenta que no siempre se nombran como las conocemos hoy en día.

Para cada una, tomad nota de los siguientes aspectos:

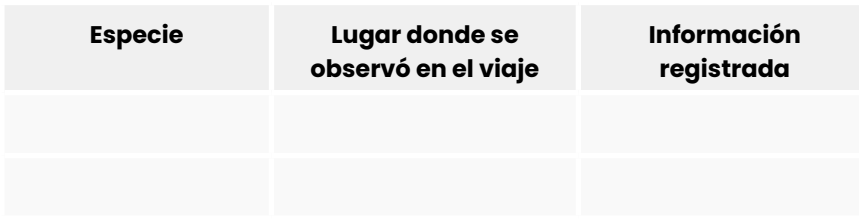

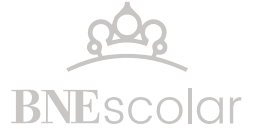

### FUENTES DE CONSULTA

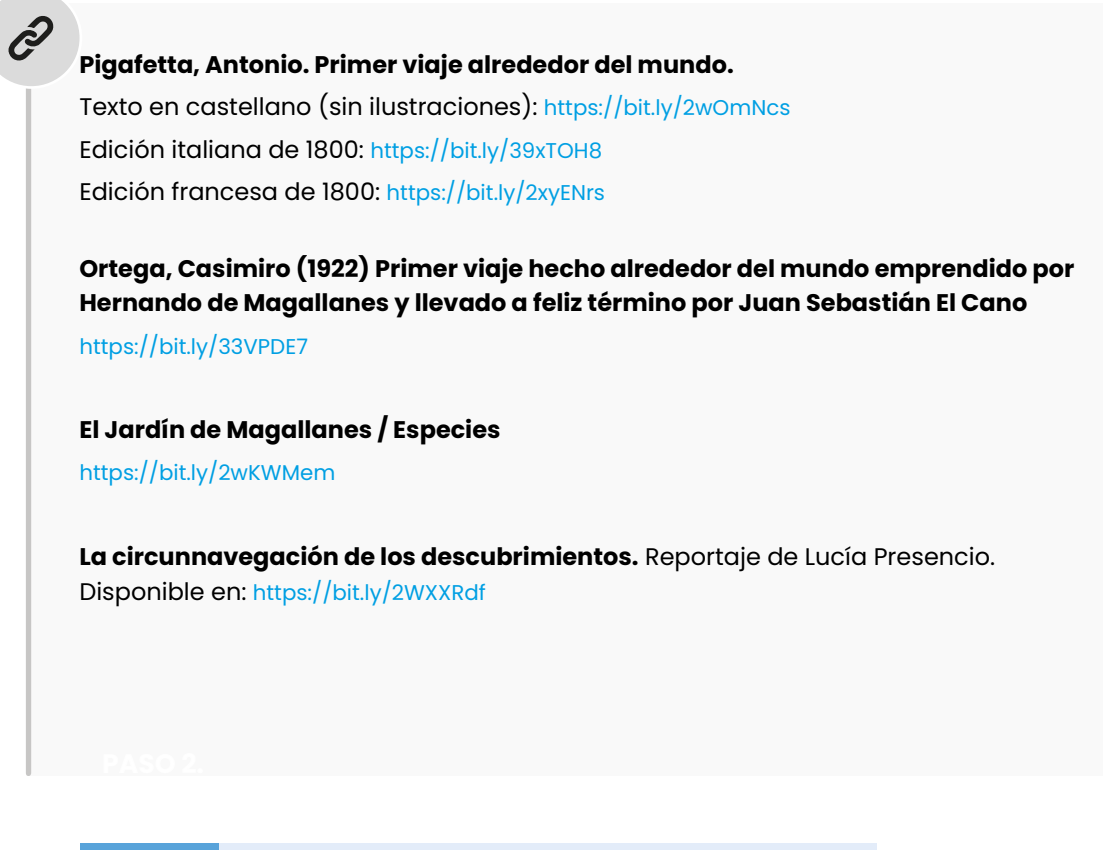

### **Paso 2. NUESTRO ATLAS DE ESPECIES MAGALLÁNICAS**

Ahora que ya tenéis identificadas las especies, podréis investigar en la web lo necesario para completar una ficha por cada especie con la clasificación y características que se utilizan en la actualidad.

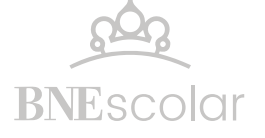

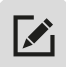

## **Ficha de especies**

**Nombre actual:**

**Nomenclatura binominal** 

**Clasificación**

**Descripción**

**Nutrición**

**Relación**

**Reproducción**

**Uso en la actualidad**

**Imagen**

**Lugar donde fue registrada durante el viaje**

**Información registrada**

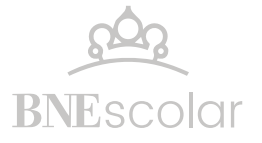

#### **PASO 3. Mapa colaborativo, puesta en común y autoevaluación**

Es momento de dejar vuestra huella en el mapa colaborativo dentro de la capa "Biología". Considerando el lugar donde fueron registradas por Pigafetta las especies estudiadas, geolocalizadlas en el mapa. Incluid la ficha de la especie y una imagen.

Observad el conjunto del mapa con todos los descubrimientos y reflexionad con vuestros compañeros en torno a estos interrogantes:

*Al comparar la información sobre las especies, ¿reconocéis algunas regularidades en las características de las especies de una misma zona del planeta (con climas similares, por ejemplo)?*

*De las especies mapeadas, ¿cuántas eran desconocidas por los europeos peninsulares?*

*¿Qué usos se les daba en el momento del viaje? ¿Y en la actualidad?*

*En conclusión, ¿podríais decir que los descubrimientos de flora y fauna y la posibilidad de su aprovechamiento tuvieron un impacto relevante en la ciencia, la economía y la cultura de los europeos?*

Realizad una autoevaluación de la tarea realizada con vuestro grupo de trabajo.

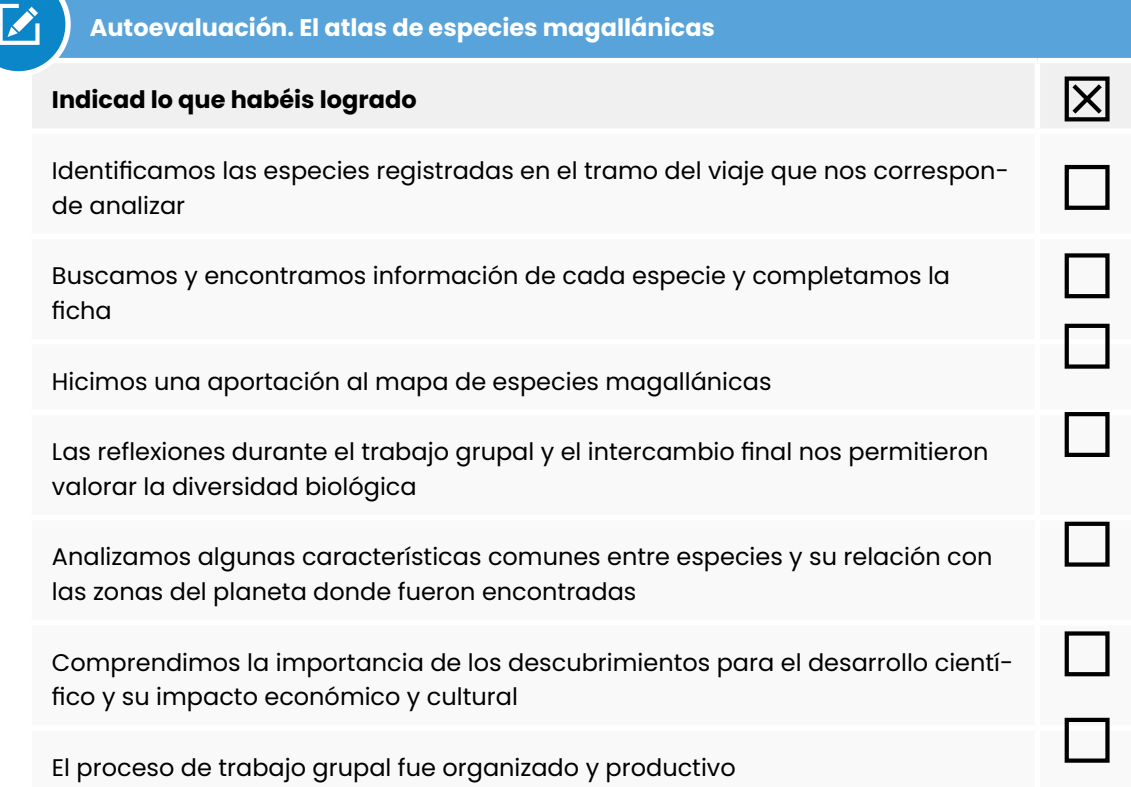

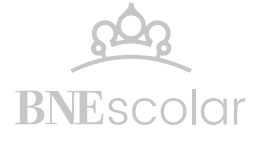

## Estación 5. Relatos de viajes de ayer y de hoy

## **PASO 1. El relato de Pigafetta**

El cronista de la expedición de Magallanes fue el veneciano Antonio Pigafetta. Un hombre joven y culto, diplomático, nombrado por el Papa León X como representante ante el gobierno español. Su espíritu aventurero lo acercó a Magallanes y este le propuso ser el cronista del viaje. Su tarea fue registrar anécdotas, peligros, observaciones sobre la geografía y la naturaleza, curiosidades.

El desafío de esta estación será construir un blog con relatos de la expedición, basados en lo que sabemos gracias a Pigafetta pero escritos desde el punto de vista de distintos participantes u observadores hipotéticos de las distintas situaciones.

En función de los grupos ya formados y con una etapa del viaje asignada, escoged los fragmentos de la obra de Pigafetta que os resulten interesantes y con potencial para convertirse en nuevos relatos desde una perspectiva diferente.

Por ejemplo, ¿cómo sería el relato del patagón al que bautizaron Juan, de sus días de convivencia con la tripulación?

*Relata Pigafetta: "Fue visto, a los seis días, un gigante, pintado y vestido de igual suerte […] Empuñaba arco y flechas. Acercándose a los nuestros, primero se tocaba la cabeza, el rostro y el tronco; después hacía lo mismo con los de ellos, y, por fin, elevaba al cuello la mano. Cuando el capitán general lo supo, mandó un esquife para que se apoderasen de él […]Éste era más alto aún y mejor construido que los demás, y tan tratable y simpático. Frecuentemente bailaba, y, al hacerlo, más de una vez hundía los pies en tierra hasta un palmo. Permaneció entre nosotros muchos días; tantos, que lo bautizamos, llamándole Juan. Pronunciaba tan claro como nosotros, sino que con resonantísima voz, "Jesús", "Padre nuestro", "Ave María" y "Juan". Después, el capitán general le dio una camisa, un jubón de paño, calzas de paño, una barretina, un espejo, un peine, campanillas y otras cosas, despidiéndolo. Fuese muy contento y feliz. Al día siguiente, trajo uno de aquellos animales grandes al capitán general, por el que le dieron muchas cosas a fin de que trajese más. Pero nunca volvió."*

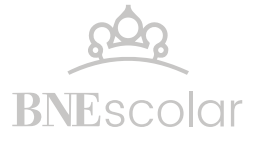

#### OBRA PARA SELECCIONAR FRAGMENTOS

ĉ

*Primer viaje alrededor del mundo,* de Antonio Pigafetta (traducción al castellano, no incluye ilustraciones). Disponible en: <https://bit.ly/2wOmNcs>

*Primo viaggio intorno al globo terracqueo ossia Ragguaglio della navigazione alle Indie Orientali per la via d'occidente fatta dal cavaliere Antonio Pigafetta ... negli anni 1519-1522.* Páginas 65 a 184. Disponible en: <https://bit.ly/39xTOH8>

#### **PASO 2. Escribir relatos de viajes**

Antes de comenzar a crear vuestro blog deberéis definir:

- ¿Quién relata? ¿Un integrante de la tripulación de la expedición, un habitante del lugar donde ocurrió el episodio que van a relatar, un viajero en el tiempo llegado desde el siglo XXI?

- ¿Qué sucede? ¿Dónde? ¿Qué detalles adquieren relevancia ante la mirada del cronista?

- ¿Qué valoración de los hechos y del escenario tiene el relator?

- ¿Qué desea transmitir con su relato? ¿De qué recursos literarios podría valerse para lograrlo?

- ¿Qué características tiene un blog? ¿Qué herramientas y recursos propios de ese tipo de entorno de publicación podremos utilizar para recrear el relato?

Una vez que tenéis claro estos aspectos, podréis comenzar a crear vuestro blog.

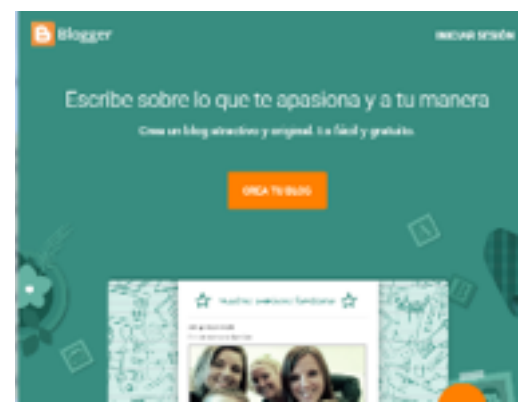

### **Aplicación sugerida para crear un Blog**

#### **Blogger.**

[https://www.blogger.com](https://www.blogger.com%20)

Herramienta gratuita y en línea para crear blogs.

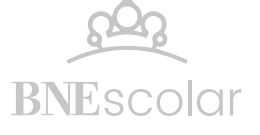

Un integrante del grupo será quien cree el blog y agregará como autores a sus compañeros. Cada uno deberá escribir por lo menos una entrada al blog en la piel de quien realiza el relato (En el ejemplo, será el blog de Juan, el patagon).

Tened presente las pautas de escritura que habéis acordado en clase y revisad minuciosamente vuestro texto antes de darlo por finalizado.

Llegó el momento de sumar vuestra producción al mapa colaborativo. Situad el punto geográfico donde tuvieron lugar los sucesos relatados y añadid una marca en la **capa "Lengua Castellana y Literatura"**.

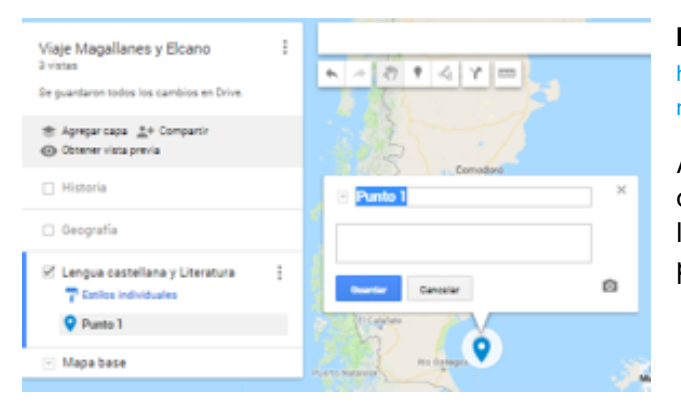

#### **Mis Mapas de Google**

[https://www.google.com/my](https://www.google.com/mymaps)[maps](https://www.google.com/mymaps) 

Acceded al mapa colaborativo con la dirección que os proporcione el profesor.

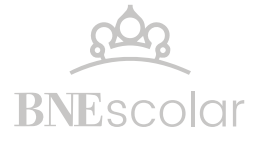

#### **PASO 3. Lectura compartida y reflexión sobre los aprendizajes**

Después de leer las producciones de los otros grupos y comparar vuestros relatos con los escritos de Pigafetta, completad en forma individual la siguiente guía.

#### **¿Qué he aprendido escribiendo un relato de viaje?**

Las siguientes preguntas son una guía para promover tu reflexión. Léelas, reflexiona y luego escribe un texto que sintetice tus reflexiones.

#### **Guía de preguntas:**

 $\mathbf{r}$ 

¿En qué aspecto del trabajo de la estación "Relatos de viaje de ayer y de hoy" he puesto mayor atención"?

¿He descubierto nueva información a partir de la relectura del texto de Pigafetta? ¿Cuál? ¿He comprendido cuestiones que antes no estaban claras?

¿Por qué he escogido, de acuerdo con mis colegas, el episodio del relato del viaje?

¿He podido reconocer que el observador y cronista adopta un punto de vista? ¿He logrado cambiar la perspectiva al repensar el relato desde la mirada de otro observador?

¿Qué pasos he necesitado realizar para participar de la escritura colaborativa del relato?

¿Me ha motivado la oportunidad de hacer una publicación en un blog? ¿Por qué?

¿Me he sentido a gusto leyendo y escribiendo en grupo?

¿Qué me ha dejado este trabajo?

#### **Escribe aquí tu reflexión:**

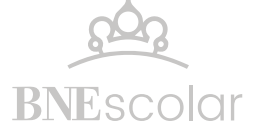

## Un recorrido por nuestro viaje

Realizad una última revisión de todas vuestras producciones publicadas en el mapa colaborativo para compartir el día del cierre del proyecto en el que veréis junto a otros alumnos y el profesorado toda la producción en su conjunto.

El día del gran cierre, estaréis a cargo de exponer y comentar vuestra tarea mientras navegáis por el mapa.

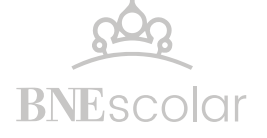